# **Cloud Computing**

- *●* You just wrote a website or backend, and it works great on your laptop
- How do you get it to the public?

- *●* You just wrote a website or backend, and it works great on your laptop
- How do you get it to the public?
- Old solution: buy a server. Run your application there.
	- What are some problems with this?

- *●* You just wrote a website or backend, and it works great on your laptop
- How do you get it to the public?
- Old solution: buy a server. Run your application there.
	- What are some problems with this? Space, heat, upfront cost, etc
	- What do you do when you have too many users for one server to handle?

- *●* You just wrote a website or backend, and it works great on your laptop
- How do you get it to the public?
- Old solution: buy a server. Run your application there.
	- What are some problems with this? Space, heat, upfront cost, etc
	- What do you do when you have too many users for one server to handle?
	- Scale *vertically* or *horizontally*: vertical scaling means making your one server more powerful, and horizontal scaling means adding more servers and sharing load between them

- *●* You just wrote a website or backend, and it works great on your laptop
- How do you get it to the public?
- Old solution: buy a server. Run your application there.
	- What are some problems with this? Space, heat, upfront cost, etc
	- What do you do when you have too many users for one server to handle?
	- Scale *vertically* or *horizontally*: vertical scaling means making your one server more powerful, and horizontal scaling means adding more servers and sharing load between them
	- Problem: this is expensive! And demand is variable!

#### Why let cloud providers handle scaling?

- Scaling and hardware failure are transparent to your application
	- Servers can fail and you won't know, and neither will your users!
- Physical hardware and datacenter space is *expensive*, and demand fluctuates
- More time to focus on improving your project!
- There are times you should handle this yourself
	- Strong latency/performance requirements (i.e. HFT)
	- Consistent load, or you already have datacenter space

#### Cloud Networking - Load Balancing

*●* Problem: we have a bunch of users but only one computer

## Cloud Networking - Load Balancing

- *●* Problem: we have a bunch of users but only one computer
- Solution: multiple computers. **But how?**

# Cloud Networking - Load Balancing

- *●* Problem: we have a bunch of users but only one computer
- Solution: multiple computers. **But how?**
- A load balancer runs on one computer and sends users to multiple computers "behind" it
	- Load balancer is extremely efficient so it can run on only one (sometimes powerful) computer and serve many users
- Popular load balancers: NGINX, Traefik, Apache, ...

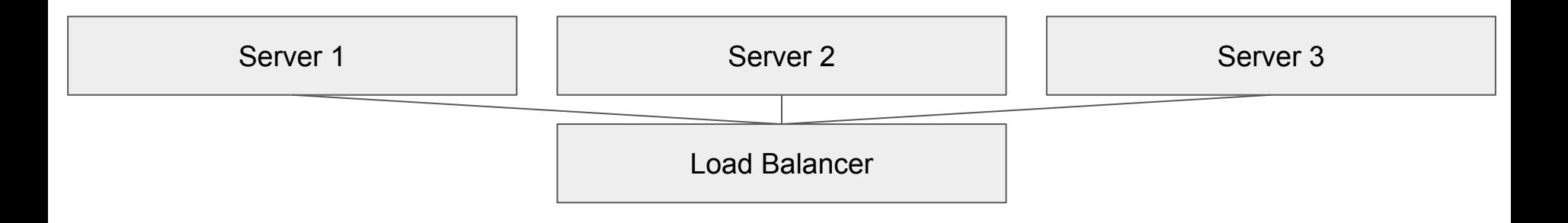

#### "As a Service"

- Offerings are generally in one of X subsets:
	- Infrastructure as a Service
		- Rent a server (+network access/etc) for  $\&$  per month
		- Most flexible, generally you need to scale yourself
		- Examples: EC2, DigitalOcean
	- Platform as a Service
		- Rent server(s) + software running on top of them for  $\Diamond x$  per month
		- Generally handles scaling your software across the servers for you
		- Examples: AWS EKS
	- Software as a Service
	- Functions as a Service

#### "As a Service"

- Offerings are generally in one of X subsets:
	- Functions as a Service
		- Pay a small price (<1 cent) each time somebody talks to your application's server
		- No control over hardware, scales automatically
		- Easiest to set up, least versatile
	- Software as a Service
		- Pay for a company to run their software for you (i.e. Trello)

#### Cloud Networking

- Every computer on a network has a unique IP address
	- Two types: *local* and *public* (public addresses are internet accessible, local are not!)
	- Two versions: IPv4 and IPv6. We ran out of IPv4 addresses so IPv6 is gaining adoption
- *● DNS* takes a domain name (like security.azure.com) and converts it to an IP address
	- Question: how do we balance load geographically? We don't want Netflix users in South America to load their movies all the way from Canada

#### Cloud Networking

- Every computer on a network has a unique IP address
	- Two types: *local* and *public* (public addresses are internet accessible, local are not!)
	- Two versions: IPv4 and IPv6. We ran out of IPv4 addresses so IPv6 is gaining adoption
- *● DNS* takes a domain name (like security.azure.com) and converts it to an IP address
	- Question: how do we balance load geographically? We don't want Netflix users in South America to load their movies all the way from Canada
	- Answer: anycast! One domain can be resolved to *multiple* IP addresses, and the closest (by some metric) is chosen
	- Question: how can we use the cloud to take advantage of this?

## Cloud Networking - Regions

- Large cloud providers operate data centers across the world, and group each area into a region
	- You should put your code close to your users for better response times!
	- Start with one region, and expand as your application grows
	- Note it is harder to autoscale your application across multiple until you are operating at a very large scale
- Regions make your deployment more complicated
	- Each region generally has its own local network, so communication between regions is harder
	- Different prices for different regions, costs to transfer data between regions
	- Load balancing is done on a per-region basis (load is shared across regions via anycast)